Муниципальное бюджетное учреждение дополнительного образования «Районный Центр дополнительного образования»

Принята на заседании Педагогического совета Протокол №1 От 01.09.2023

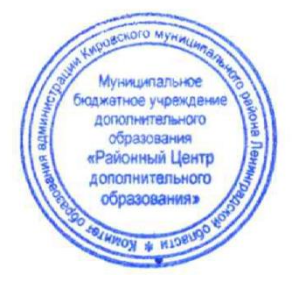

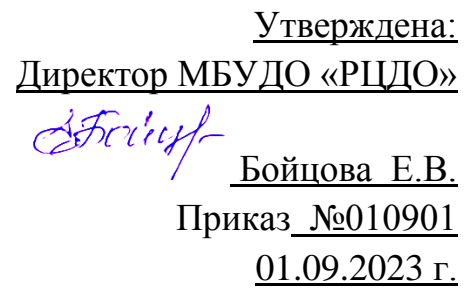

Дополнительная общеразвивающая программа технической направленности **Мультстудия «Кадр. Основы видеомонтажа»**

*(модульная,базовый уровень)*

Возраст детей: 8-16 лет Срок реализации программы: 1 год Автор – составитель: педагог дополнительного образования Осокина И.В.

 г. Кировск 2023

# Оглавление.

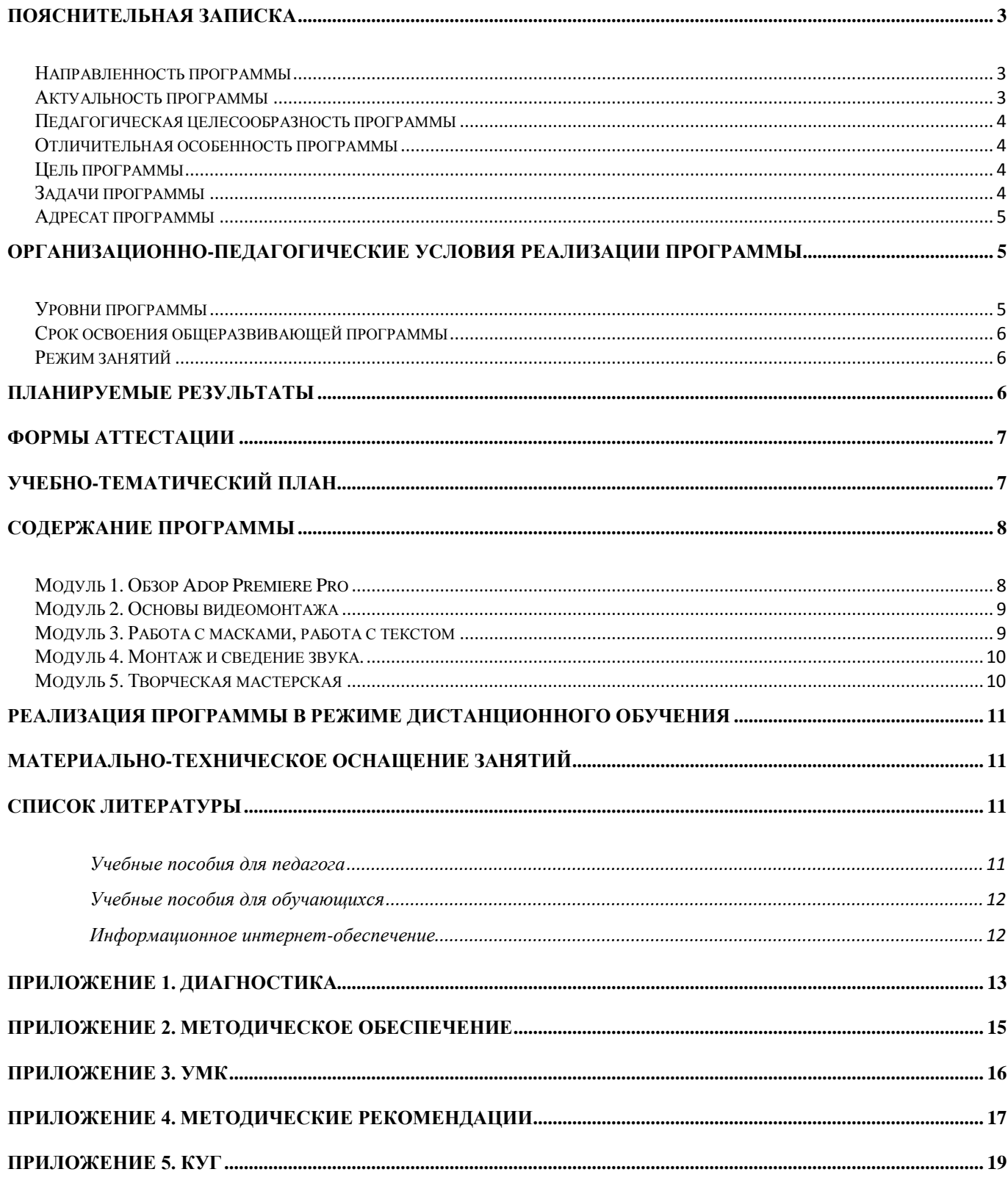

<span id="page-2-0"></span>Дополнительная общеразвивающая программа Мультстудия «Кадр. Основы видеомонтажа» разработана на основе:

• Федеральный закон от 29 декабря 2012 года № 273-ФЗ «Об образовании в Российской Федерации»;

• Приказ Министерства просвещения Российской Федерации от 9 ноября 2018 года № 196 «Об утверждении Порядка организации и осуществления образовательной деятельности по дополнительным общеобразовательным программам»;

• Распоряжения Правительства Российской Федерации от 31 марта 2022 г. №678-р «Об утверждении Концепции развития дополнительного образования детей до 2030 года»;

• Письмо Министерства образования и науки Российской Федерации от 18 ноября 2015 г. № 09-3242 «О направлении информации «Методические рекомендации по проектированию дополнительных общеразвивающих программ»;

• Письмо Комитета общего и профессионального образования Ленинградской области от 01.04.2015 г. № 19-1969/15-0-0 «О методических рекомендациях по разработке и оформлению дополнительных общеразвивающих программ различной направленности»;

• Методические рекомендации для региональных, муниципальных органов управления дополнительным образованиям и организаций дополнительного образования по обеспечению доступности услуг организациями дополнительного образования для детей с различными образовательными потребностями и возможностями (в том числе с ограниченными возможностями здоровья и инвалидами, одаренными, находящимися в трудной жизненной ситуации);

• Федеральный проект «Успех каждого ребёнка» национального проекта «Образование», утвержденного президиумом Совета при Президенте Российской Федерации по стратегическому планированию и национальным проектам (протокол от 18 марта 2019 года № 3);

• Порядок применения организациями, осуществляющими образовательную деятельность, электронного обучения, дистанционных образовательных технологий при реализации образовательных программ, утвержденным приказом Министерства образования и науки Российской Федерации от 23 августа 2017 г. № 816 (зарегистрирован Министерством юстиции Российской Федерации 18 сентября 2017 г., регистрационный № 48226);

• Санитарно-эпидемиологические требования к организациям воспитания и обучения, отдыха и оздоровления детей и молодежи» (утверждены постановлением Главного государственного санитарного врача Российской Федерации от 28.09.2020 года № 28).

Программа Мультстудии «Кадр. Основы видеомонтажа» является модифицированной, и предлагает комплексное освоение известных технологий в процессе создания мультипликационного фильма. Программа разработана на основе :

-Иткин В.В. Карманная книга мультжюриста. Учебное пособие для начинающих мультипликаторов. Детская киностудия «Поиск» / В. Иткин. – Новосибирск, 2006;

## <span id="page-2-1"></span>**Направленность программы**

Техническая

## <span id="page-2-2"></span>**Актуальность программы**

Мультипликация является одним из самых востребованных видов современного искусства, так как обладает чрезвычайно высоким потенциалом художественно-эстетического, нравственноэмоционального воздействия на ребенка, а также широкими воспитательно-образовательными возможностями.

Данная программа направлена на овладение учащимися знаниями, умениями и навыками работы с программными средствами видеомонтажа, на развитие интеллектуальных и творческих способностей детей, формирование эстетического и эргономического вкуса.

Занятия видеомонтажом способны расширять познавательный кругозор, развивать наглядно-образное мышление, воспитывать мотив труда (потребность в труде, стремление принести людям пользу, желание овладеть профессией и достичь высоких результатов в работе).

Программа воспитывает у учащихся коммуникабельность посредством творческого общения старших и младших детей в коллективе в процессе создания мультфильма.

#### <span id="page-3-0"></span>**Педагогическая целесообразность программы**

Педагогическая целесообразность программы объясняется внедрением в образовательный процесс компьютерных технологий, имеющих разнообразные возможности для развития творческого потенциала учащихся. Создаются условия для проявления учащимися инициативы, формирования навыков самоорганизации, самообслуживания, коммуникации.

При составлении и реализации данной программы используются принципы: добровольности, демократичности, системности, индивидуализации и дифференциации образовательного процесса. Занятия строятся в такой форме, чтобы у учащихся закрепился устойчивый интерес и естественное желание к получению новых знаний, чтобы они почувствовали радость и удовлетворение от выполненной работы, от преодоления естественно возникающих трудностей.

Программа носит практико-ориентированный характер и направлена на овладение учащимися основными приемами фотосъемки, видеосъемки, монтажа и создания видеороликов.

#### <span id="page-3-1"></span>**Отличительная особенность программы**

Отличительная особенность данной программы состоит в том, что она дает учащимся комплексное понимание основ видеомонтажа, как вида искусства. В результате обучения учащиеся знают технологии создания мультфильма. Занятия по программе позволяют, как сформировать технические навыки работы с программами видеомонтажа, так и развить интеллектуально-творческие способности обучающихся в процессе работы над созданием видеофильма.

#### <span id="page-3-2"></span>**Цель программы**

Формирование навыков видеомонтажа в программах обработки аудио- и видеоинформации в процессе создания мультфильма.

#### <span id="page-3-3"></span>**Задачи программы**

#### **Обучающие:**

- познакомить с этапами создания видеопродукта (мультфильма, ролика.);
- обучить работе с видеоаппаратурой (камера, фотоаппарат, штатив и пр.);
- обучить основам работы в видеоредакторе Adop Premiere Pro;
- обучить основам звукозаписи;

- обучить принципам работы в компьютерных программах, используемых в процессе создания мультфильмов;

- обучить созданию и представлению видеопродуктов.

#### **Развивающие:**

- способствовать развитию фантазии, памяти и воображения;
- способствовать формированию навыков проектной деятельности;
- развивать коммуникативные навыки, умения взаимодействовать в группе;

- развить аналитическое мышление, наблюдательность, способность видеть движение в составных частях;

#### **Воспитательные:**

-воспитать усидчивость, трудолюбие, уверенность в своих силах, чувство коллективизма, взаимопомощи;

- формировать творческий подход к поставленной задаче;

-воспитать аккуратность и собранность в самостоятельной работе при выполнении заданий;

-воспитать эстетический вкус и культуру зрительского восприятия

-воспитать дисциплину проектной деятельности, в том числе умения планировать свою деятельность, работать в коллективе; установки на позитивную социальную деятельность в информационном обществе, недопустимости действий, нарушающих права и законные потребности граждан.

#### <span id="page-4-0"></span>**Адресат программы**

Программа предназначена для детей в возрасте от 8 до 16 лет. В учебные группы принимаются все желающие без специального отбора. На начальном этапе освоения программы базовые знания не требуются.

<span id="page-4-1"></span>Количество человек в группе: 12 человек.

#### **Организационно-педагогические условия реализации программы**

#### **Форма обучения**: очная.

**Форма организации образовательной деятельности учащихся**: Индивидуальная. Фронтальная. Индивидуально-групповая.

## **Формы проведения занятий:**

аудиторные: учебное занятие, защита мини-проекта. внеаудиторные: просмотр мультфильмов в домашних условия по рекомендованному списку.

#### **Методы обучения и воспитания**

- практический (работа программой по видеомонтажу);

- наглядный, объяснительно-иллюстративный (схемы, фото и видеоматериалы по видеомонтажу, детальный разбор готовых видероликов);

- словесный (инструктажи, беседы, разъяснения);

- инновационные методы (поисковый, учебно-исследовательский, проектный, игровой);

- работа с информационными источниками (литература, поисковые системы и др.);

- метод самостоятельной работы обучающихся по осмысливанию и усвоение нового материала

Программа разработана с учетом современных **образовательных технологий:**

- технологии проблемного обучения;
- игровых технологий;
- групповых технологий;
- здоровьесберегающих технологий;
- проектной технологии;
- технологии развивающего обучения.

#### <span id="page-4-2"></span>**Уровни программы**

*Базовый уровень:*

Предполагает использование и реализацию таких форм организации материала, которые допускают освоение специализированных знаний и языка, гарантированно обеспечивают трансляцию общей и целостной картины. В данной программе освоение программного материала базового уровня предполагает создание небольших мультипликационных работ. Коллективная исследовательская деятельность. Активное участие в проектной, выставочной, концертной деятельности в составе коллектива и индивидуально

## <span id="page-5-0"></span>**Срок освоения общеразвивающей программы**

1 год обучения - 68 часов: - по учету 68 часов; - в рамках персонифицированного обучения: 60 часов (1 блок), по муниципальному заданию - 8 часов (2 блок)

#### <span id="page-5-1"></span>**Режим занятий**

Продолжительность одного занятия: 45 минут

Количество занятий в неделю: 2 (по 2 занятия 1 раз в неделю)

Количество учебных часов в неделю: 2

<span id="page-5-2"></span>Количество за учебный год: 68 часов: - по учету 68 часов; - в рамках персонифицированного обучения: 60 часов (1 блок), по муниципальному заданию - 8 часов (2 блок)

#### **Планируемые результаты**

#### **Личностные:**

*К концу обучения по данной программе учащийся способен:*

- проявлять трудолюбие, аккуратность, усидчивость, терпение, умение доводить до конца начатое дело;
- проявлять культуру взаимоотношений;
- проявлять устойчивую мотивацию к самореализации и творчеству;
- добиваться успеха и правильно относиться к успехам и неудачам

## **Метапредметные:**

*К концу обучения по данной программе учащийся способен:*

- проявлять фантазию и эстетический вкус;
- планировать, контролировать и оценивать учебные действия в соответствии с поставленной задачей и условием её реализации в процессе познания;
- вносить коррективы в действие после его завершения на основе оценки и учета характера сделанных ошибок;
- экспериментировать в процессе творчества;
- проводить самоанализ своей деятельности и уметь анализировать работу своих товарищей

## **Предметные:**

К концу обучения по данной программе учащиеся *будут знать:*

- основные направления деятельности в сфере мультипликации;
- этапы создания видеопродукта (мультфильма, ролика);
- основные принципы работы с видеоаппаратурой (камера, фотоаппарат, штатив и пр.);
- принципы работы в компьютерных программах, используемых в процессе создания мультфильмов
- основы звукозаписи *Будут уметь:*
- использовать различные техники монтажа и обработки видеоматериала, применять различные спецэффекты;
- оформлять творческие работы;
- представлять свои видеопродукты

<span id="page-6-0"></span>Способы проверки ожидаемых результатов:

#### **· Текущий контроль, промежуточная аттестация.**

Проводимая диагностика способствует:

- · Обеспечению положительной мотивации для изобразительной деятельности ребенка;
- · Дальнейшему увеличению объёму знаний в изучаемой области;
- · Формированию адекватной самооценки у учащегося.

**Текущий контроль** – текущая диагностика проводится в течение учебного периода в целях: · контроля уровня достижения учащимися результатов, предусмотренных дополнительной общеразвивающей программой;

· оценки соответствия результатов освоения дополнительных общеразвивающих программ требованиям, определенным в дополнительной общеразвивающей программе;

· проведения учащимся самооценки, оценки его работы педагогическим работником с целью возможного совершенствования образовательного процесса.

**Форма проведения:** педагогическое наблюдение, опрос, конкурс, опрос, творческая работа, защита видеоматериала, анкетирование

**Промежуточный контроль** – промежуточная диагностика (проводится в конце учебного периода). Целями проведения промежуточной аттестации являются:

· объективное установление фактического уровня освоения дополнительной общеразвивающей программы и достижения результатов освоения дополнительной общеразвивающей программы;

· соотнесение этого уровня с требованиями к результатам, определенным в дополнительной общеразвивающей программе; - оценка достижений конкретного учащегося, позволяющая выявить пробелы в освоении им дополнительной общеразвивающей программы и учитывать индивидуальные потребности учащегося в осуществлении образовательной деятельности;

· оценка динамики индивидуальных образовательных достижений, продвижения в достижении планируемых результатов освоения дополнительной общеразвивающей программы.

**Срок проведения** промежуточной (итоговой) аттестации: май.

<span id="page-6-1"></span>**Форма проведения** промежуточной аттестации: выставка творческих работ (проектов) и их защита.

#### **Учебно-тематический план**

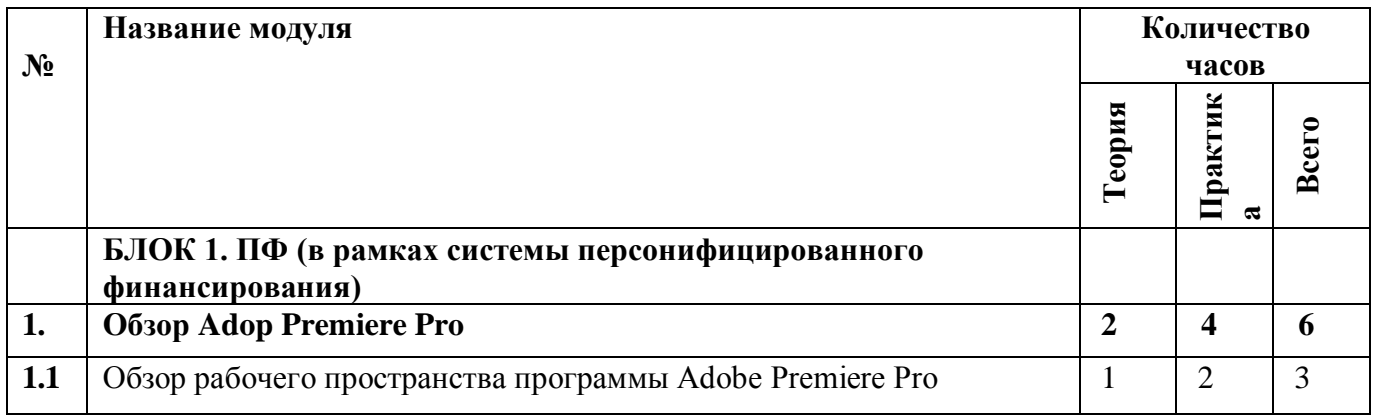

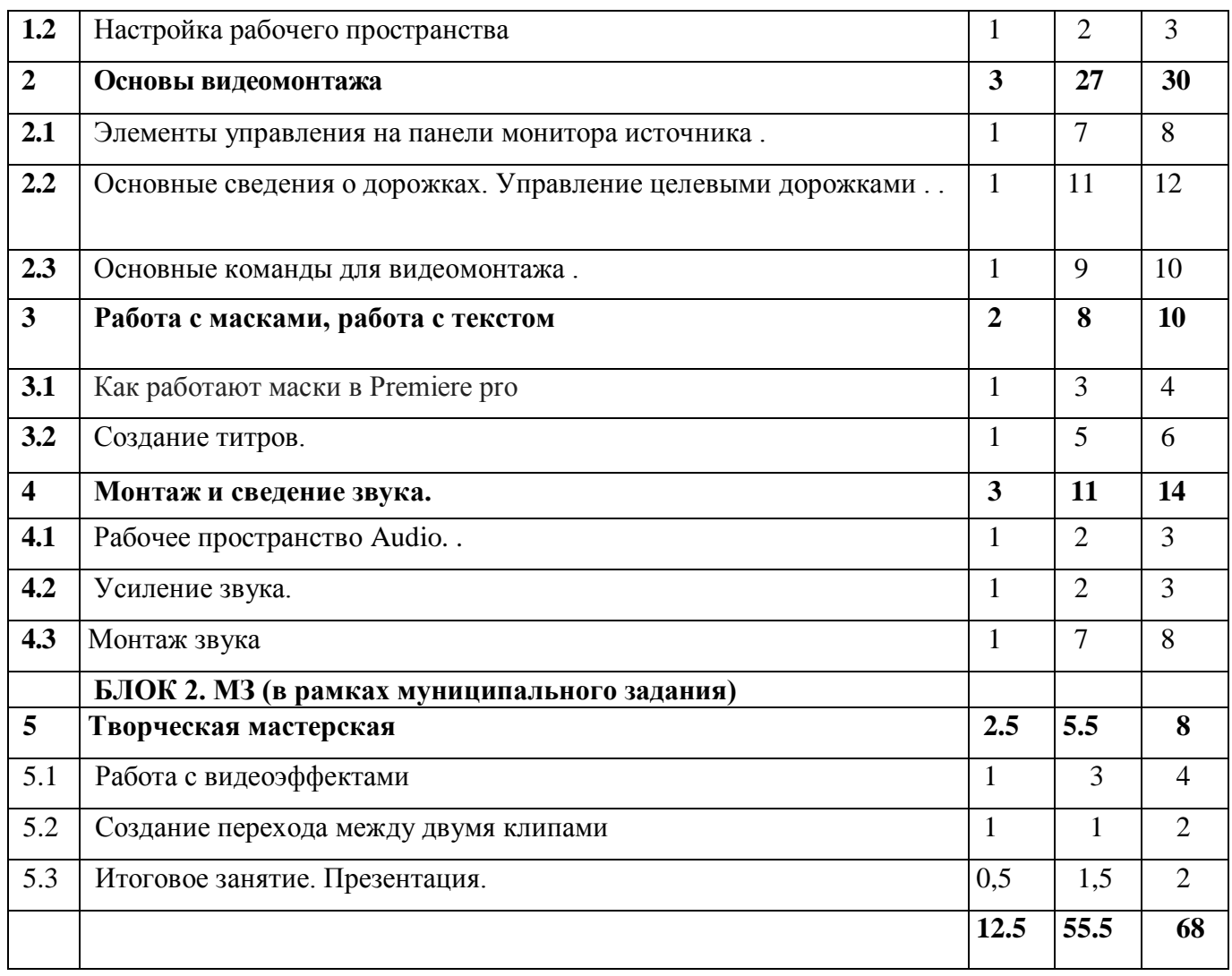

# **Содержание программы**

# <span id="page-7-0"></span>**БЛОК 1. ПФ (в рамках системы персонифицированного финансирования)**

# <span id="page-7-1"></span>**Модуль 1. Обзор Adop Premiere Pro**

# **Цель изучения модуля**

Знакомство с базовыми технологиями программы, такие, как открывать, обрабатывать, сохранять и закрывать медиафайлы и составлять из них видеоряд

# **Содержание модуля**

# **1.1 Обзор рабочего пространства программы Adobe Premiere Pro**

# *Теория*

Знакомство с развитием видеомонтажа и, в частности, в России. Просмотр видео роликов о возможностях видеомонтажа. Знакомство с правилами техники безопасности.

Рабочее пространство программы Adobe Premiere Pro

*Практика* Схема рабочего пространства **1.2 Настройка рабочего пространства.** *Теория* Рабочее пространство *Практика* Изменение настроек программы

#### <span id="page-8-0"></span>**Модуль 2. Основы видеомонтажа**

#### **Цель изучения модуля**

 Знакомство с основными инструментами создания монтажа и их применение в различных ситуациях

#### **Содержание модуля**

#### **2.1 Элементы управления на панели монитора источника**

*Теория* 

Элементы управления

*Практика* 

Выделение фрагмента клипа. Редактирование с помощью панели Project. Создание подклипов. Знакомство с монтажным столом

#### **2.2 Основные сведения о дорожках. Управление целевыми дорожками**

*Теория*

Управление дорожками

*Практика* 

Точки входа и выхода. Использование шкал времени. Настройка заголовков дорожек

**2.3 Основные команды для видеомонтажа** 

*Теория* 

Основные команды

*Практика* 

Метод перекрытия. Метод вставки. Трехточечный монтаж. Монтаж с использованием раскадровки.

#### <span id="page-8-1"></span>**Модуль 3. Работа с масками, работа с текстом**

#### **Цель изучения модуля**

Знакомство с масками и титрами и их использованием

#### **Содержание модуля**

**3.1 Как работают маски в Premiere pro** 

*Теория*

Что такое маска

*Практика* 

Разбираемся с настройками масок. Автоматический и ручной трекинг масок. Как создать несколько масок

**3.2 Создание титров**

*Теория* Всё о титрах *Практика*

### <span id="page-9-0"></span>**Модуль 4. Монтаж и сведение звука.**

#### **Цель изучения модуля**

Знакомство с технологией работы со звуком в программе, возможности озвучивания и выравнивания громкости

**Содержание модуля 4.1Рабочее пространство Audio**  *Теория* Измерители уровня звука . *Практика* Измерение уровня звука **4.2 Усиление звука** *Теория* Нормализация звука *Практика* Раздельный монтаж **4.3 Монтаж Звука**  *Теория* Монтаж Звука *Практика* Добавление склейки

### **БЛОК 2. МЗ (в рамках муниципального задания)**

#### <span id="page-9-1"></span>**Модуль 5. Творческая мастерская**

#### **Цель изучения модуля**

Решение проектной задачи

#### **Содержание модуля**

## **5.1 Работа с видеоэффектами**

*Теория*

Знакомство с основными инструментами создания видеоэффектов и их применение в различных ситуациях.

#### *Практика* Применение видеоэффектов на практике. Создание творческой работы **5.2 Создание перехода между двумя клипами**

*Теория* Технология создания видеопереходов *Практика* Отработка создания перехода **5.3 Итоговое занятие. Презентация.** *Теория* Подведение итогов за год *Практика* Презентация проектов

<span id="page-10-0"></span>Предложенная программа позволяет частичную реализацию в дистанционном режиме. Причем особенностью этого варианта является то, что процесс практического выполнения работ будет вестись учащимися непосредственно из дома.

При реализации программы в дистанционном режиме ни цели, ни задачи, ни структура, ни принципы разбиения на модули не изменяются.

В дистанционной форме программа реализуется с помощью приложения ZOOM, WhatsApp . В приложении ZOOM создаются видео конференции творческого объединения. В живой чат можно загружать готовые фотографии, подключать голосовую связь для участия в опросе и обсуждения темы.

<span id="page-10-1"></span>В официальной группе творческого объединения в социальной сети «Вконтакте» размещены различные материалы, которые служат дополнительным источником информации для повышения уровня предметных компетенций.

#### **Материально-техническое оснащение занятий**

Для реализации программы минимально необходимый перечень материально-технического обеспечения включает в себя:

- 1. Мультимедийная проектор, экран;
- 2. Компьютеры
- 3. Компьютерные программы Adobe Premiere, графические редакторы, программы для обработки звука
- 4. Цифровой фотоаппарат, видеокамера, веб-камера, смартфон
- 5. Штативы
- 6. Осветительное оборудование (фонари, настольные лампы)
- 7. Колонки
- <span id="page-10-2"></span>8. Микрофоны, диктофон (для записи голоса и озвучивания мультфильма)

#### **Список литературы**

#### <span id="page-10-3"></span>**Учебные пособия для педагога**

- 1. Амонашвили Ш.А. Здравствуйте, дети! М.: Просвещение, 1983.
- 2. Анофриков П.И. Принцип работы детской студии мультипликации Учебное пособие. Детская киностудия. – Новосибирск, 2008.
- 3. Буйлова, Л. Н. Современные подходы к разработке дополнительных общеобразовательных общеразвивающих программ [Текст] / Л. Н. Буйлова // Молодой ученый. — 2015.
- 4. Марк Саймон, перевод с англ. Г.П. Ковалева. Как создать собственный мультфильм. Анимация двухмерных персонажей. – М: НТ Пресс, 2006.
- 5. Смолянов Г.Г. Анатомия и создания образа персонажа в анимационном фильме: учебное пособие. – М: ВГИК, 2005.
- 6. Майзель, С., Основы учения о цветах М.: Мир, 1994
- 7. Нестеренко, О.И. Краткая энциклопедия дизайна. М., 1994.
- 8. Ричард Уильямс. Аниматор: набор для выживания. Секреты и методы создания анимации, 3-D графики и компьютерных игр. – М: Эксмо, 2020.

9. Э. Элис. Взрослая книга о детской иллюстрации: как нарисовать свою яркую историю.- М.:Манн, Иванов, Фербер, 2020.- 240 с.:ил.

# <span id="page-11-0"></span>**Учебные пособия для обучающихся**

- 1. Анофриков П.И. Принцип работы детской студии мультипликации Учебное пособие. Детская киностудия. – Новосибирск, 2008.
- 2. 2.Нестеренко О.И. Краткая энциклопедия дизайна. М., 1994. С. 77. 2. 3.Холмянский Л.М., А.С. Щипанов «Дизайн: Книга для учащихся». - М: Просвещение, 1985. - 240 с., ил. ISBN 5- 86375-116-9 Б

# <span id="page-11-1"></span>**Информационное интернет-обеспечение**

- 1. [http://www.drawmanga](http://www.drawmanga/) Иткин В. В. Как сделать мультфильм интересным
- 2. http://www.klyaksa.net.ru сайт учителей информатики;
- 3. http://www.rusedu.info архив учебных программ;
- 4. [https://youtu.be/1t5Q\\_ORJaIY](https://youtu.be/1t5Q_ORJaIY) что такое анимация и как она появилась
- 5.<https://youtu.be/-VUNZjQQli> сборник лучших советских мультиков для детей
- 6.<https://youtu.be/LhhZFickMNU> история анимации
- 7.<https://youtu.be/cJ3Z6A6s8IU> история анимации
- 8.<https://youtu.be/GX6PQmUozRs> история анимации (Э.Мейбридж)
- 9. [https://russia.tv/video/show/brand\\_id/5275/episode\\_id/98791/video\\_id/98791/](https://russia.tv/video/show/brand_id/5275/episode_id/98791/video_id/98791/) -

# есть такая профессия мультипликатор.

- 10.<https://youtu.be/8Bamye0H4vM> мультик нарисованные в блокноте
- 11.<https://4tololo.ru/content/7738> аниматоры Диснея корчили рожи в зеркало, чтобы изобразить эмоции своих персонажей
- 13.<http://de-ussr.ru/spravochnik/yunzrit/kadr-plan-rakurs.htm> кадр, план, ракурс
- 14[.https://my.mail.ru/mail/skazkao1/video/49/3817.html?from=videoplayer](https://my.mail.ru/mail/skazkao1/video/49/3817.html?from=videoplayer) "Гофманиада". Как снимают мультфильмы?
- 15.<https://youtu.be/wpHJikeus7g> как делали "Незнайку на Луне"
- 16. <http://esivokon.narod.ru/index.html> Проект «Если вы любите мультипликацию»
- 17.<http://uroki-flash-as3.ru/> видео-уроки по Adobe Premiere Pro»

## **Критерии уровней сформированности образовательной деятельности учащихся.**

•**Высокий уровень** – учащийся освоил практически весь объем знаний и овладел практически всеми умениями и навыками, предусмотренными программой за конкретный период. Способен самостоятельно организовать рабочее место, соблюдает правила техники безопасности в течение работы, аккуратно оформляет работу. Терпелив, активен, постоянно проявляет интерес к творчеству.

•**Средний уровень** - учащийся освоил половину объема знаний и овладел половиной умений и навыков, предусмотренных программой за конкретный период, выполняет задания на основе образца. Ему необходимо побуждение извне для приобщения к делам Центра.

• Низкий уровень - учащийся освоил менее половины объема знаний и овладел менее половины умений и навыков, чем предусмотрено программой за конкретный период, в состоянии выполнить лишь простейшие практические задания педагога.

#### **Протокол промежуточной аттестации**

<span id="page-12-0"></span>Дата проведения \_

Всего учащихся \_\_\_\_\_\_\_\_, присутствуют \_\_\_\_\_\_\_\_\_, отсутствуют \_\_\_\_\_\_\_\_\_\_\_\_\_\_\_\_\_\_\_

Результаты:

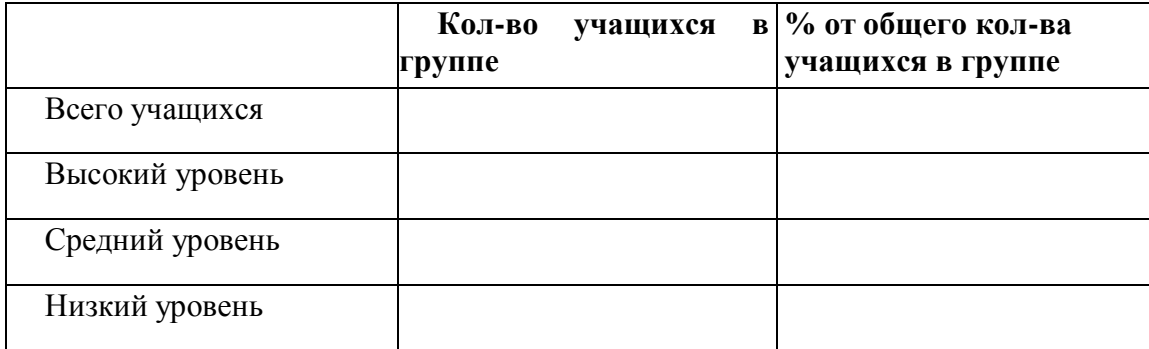

Вывод:

Какая помощь необходима:

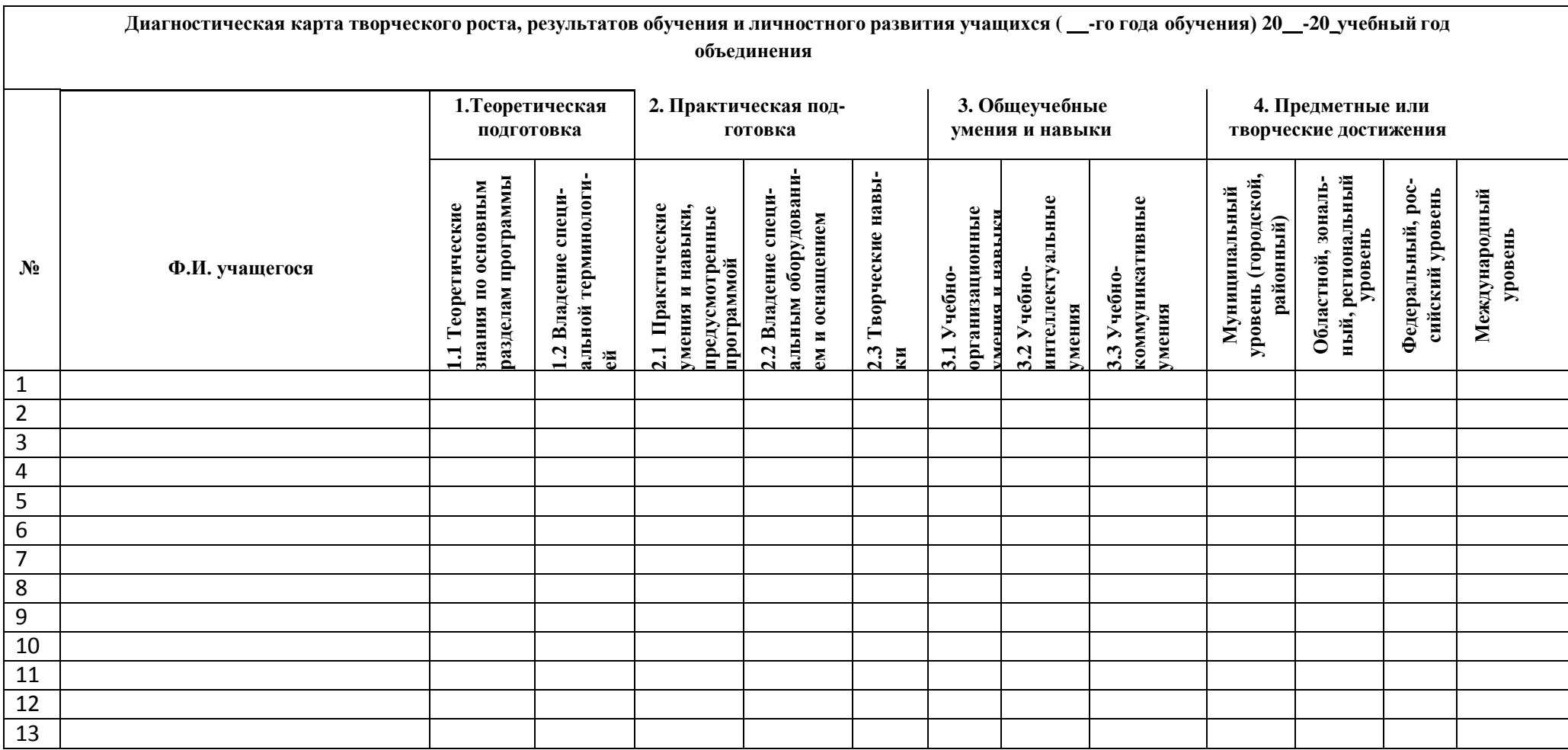

<u> 1990 - Jan James James Barnett, amerikansk politik (d. 1980)</u>

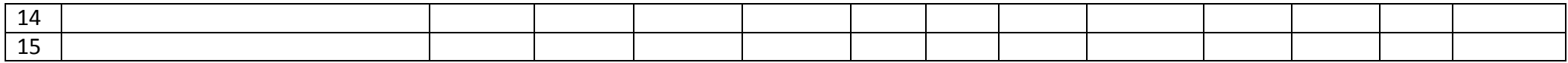

**Приложение 2. Методическое обеспечение**

<span id="page-14-0"></span>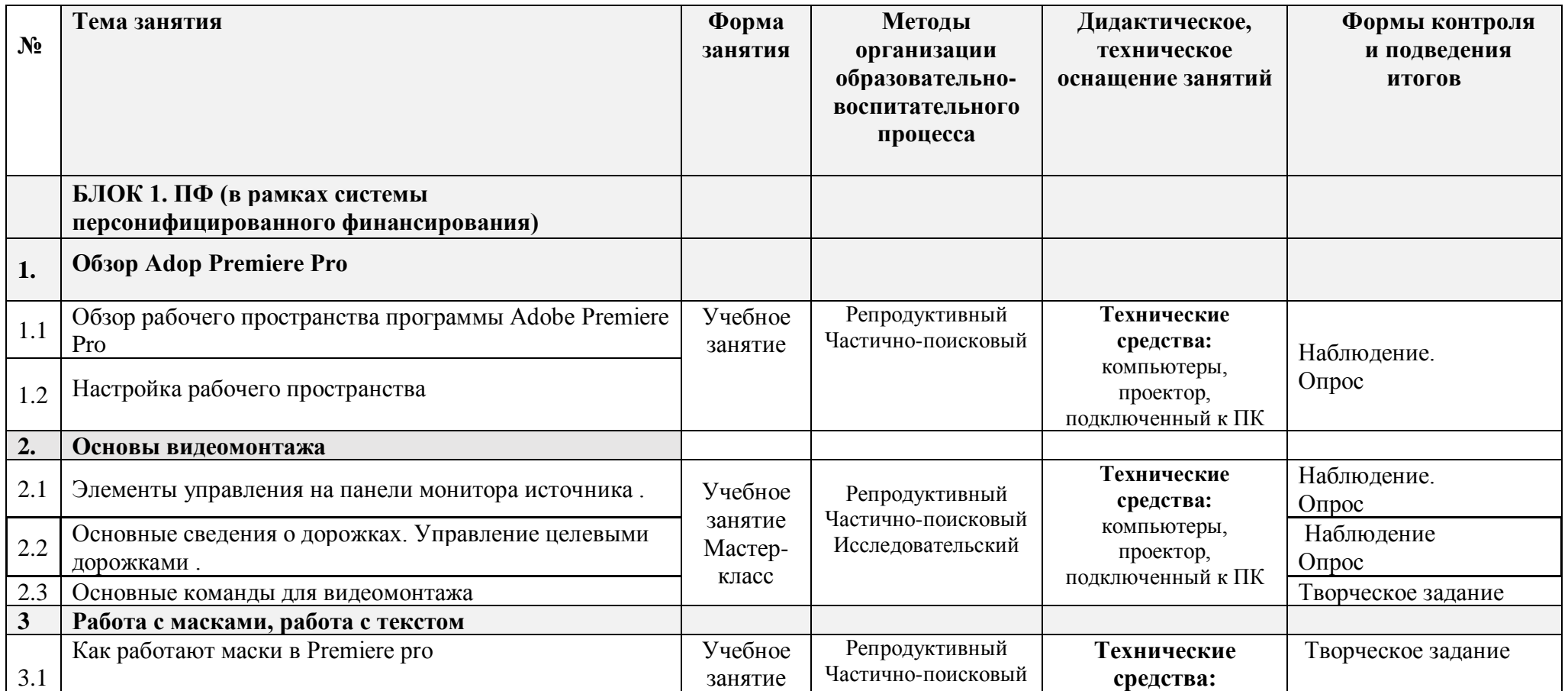

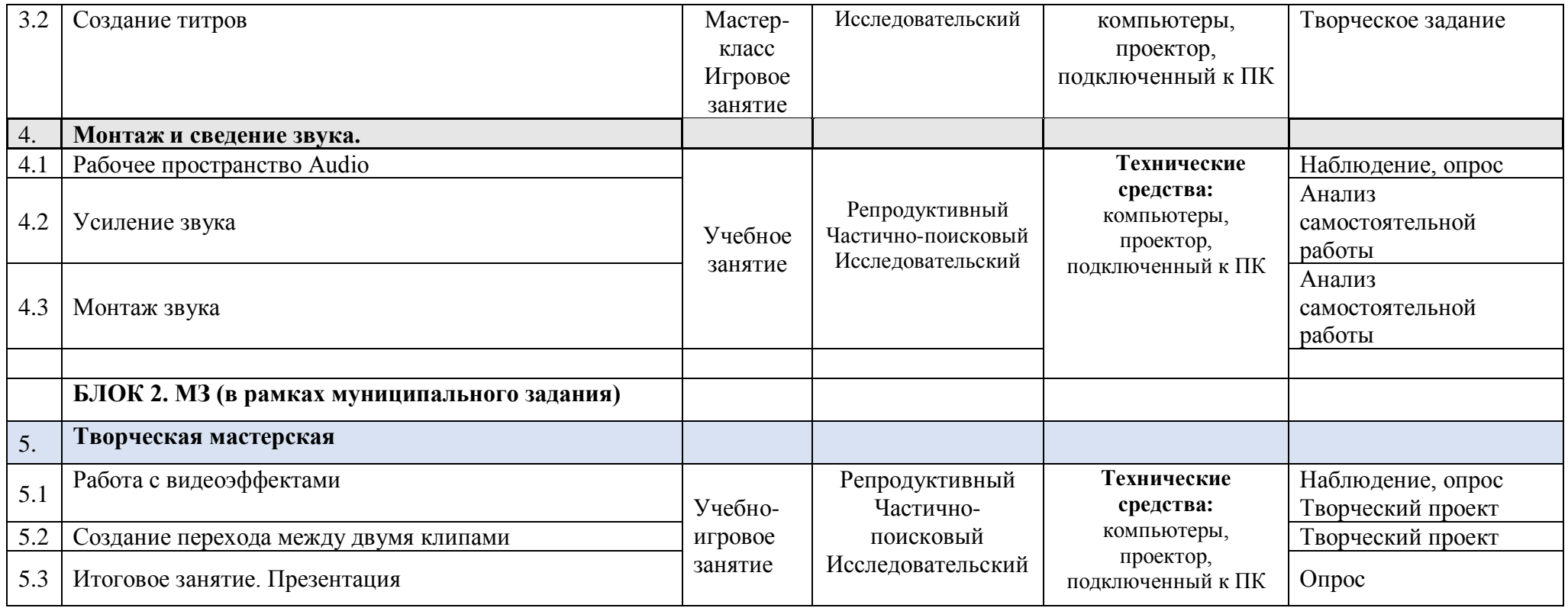

# **Приложение 3. УМК**

# Учебно-методический комплекс

<span id="page-15-0"></span>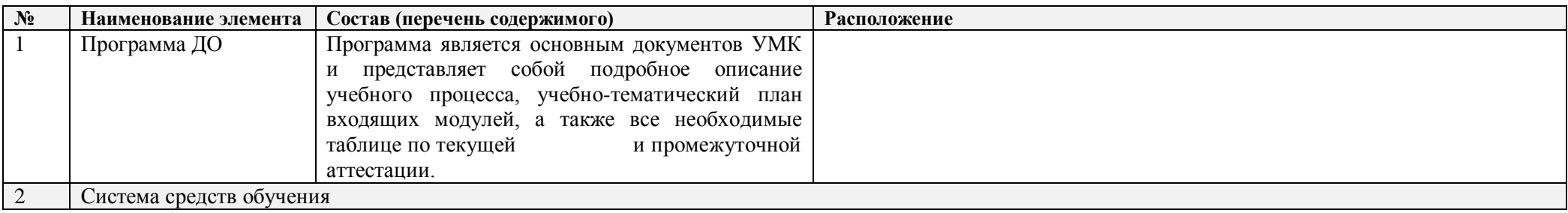

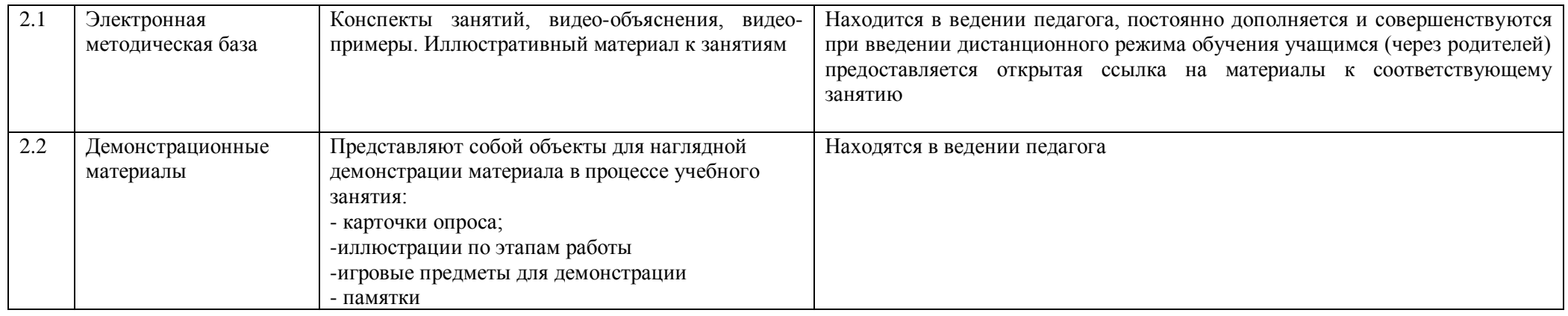

## **Приложение 4. Методические рекомендации**

Сюжеты должны быть увлекательными, развивающими фантазию и творческие способности, способствующими формированию положительных черт характера ребенка. Выбор мультфильма или его фрагментов делает педагог, исходя из целей показа и имеющихся в его распоряжении фильмов (см. Перечни мультфильмов, рекомендуемых для просмотра).

Демонстрируются мультфильмы на экране или мониторе телевизора.

Формирование навыков восприятия киноискусства предполагает не только просмотры и обсуждение фильмов, но и выполнение разнообразных упражнений и творческих заданий, помогающих освоить язык экрана. Педагог перед просмотром дает детям конкретное задание, связанное с темой занятия. Например, обсуждение просмотренного мультфильма может идти по таким вопросам:

1. Сюжет (история): какая в мультфильме идея? Все ли тебе было понятно в мультфильме? Что в истории было для тебя самым интересным? «Зацепила» ли история тебя лично? С самого ли начала? Фильм получился слишком длинный, слишком короткий? Или – в самый раз? Можно ли из мультфильма вырезать что-то лишнее? Какие были в мультфильме смешные моменты, грустные, трогательные, страшные? Какими средствами это удалось автору выразить?

<span id="page-16-0"></span>2. Герои: что в облике героев тебе запомнилось больше всего. Есть ли у героев в облике что-то очень особенное: «свои» движения, походка, мимика, голос? Какой у героя характер? Насколько этот характер сложен? Или сложность здесь вовсе не нужна? Использованы ли в мультфильме необычные превращения героев? Или, может быть, именно в этом мультфильме 31 превращать или создавать необыкновенного, фантастического героя вовсе необязательно? Вызывает ли герой сочувствие, сопереживание? Или вспоминается ли вам что-то из вашей жизни, похожее на то, что было в мультфильме? Как бы ты определил, что несут в мир герои этого мультфильма.

3. Монтаж (история в движении): какие сцены тебе запомнились? Достаточно ли разнообразны монтажные планы в мультфильме? Выразительны ли крупные планы, передают ли они настроение и характер героя. Много ли в мультфильме движения? Какие удачные примеры движения ты запомнил? Каков темп мультфильма – быстрый или медленный? Соответствует ли это общей задаче автора и общей атмосфере фильма? Есть ли в мультфильме разговоры героев. Как они сняты?

4. Изображение: какая техника использована в мультфильме? Какие возможности этой техники использованы? Какие картинки кадров остались в твоей памяти. Хорошо ли картинка читалась? Успел ли ты все на ней разглядеть? Соответствует ли выбранное автором цветовое решение задаче фильма?

5. Звук: что тебе понравилось в звуковом оформлении мультфильма? Что ты можешь сказать о каждом из звуковых планов? Всегда ли хорошо слышен (и хорошо понятен) голос? Какую роль в мультфильме играет музыка? Были ли в мультфильме интересные и необычные шумы?

Анализ и самоанализ созданного детьми на занятиях мультфильма проходит по этим же вопросам.

При анализе и оценке готовых творческих работ используются зрительские карты для обсуждения просмотренных мультфильмов с критериями самооценки/ взаимооценки.

Критерии оценивания проекта

- Актуальность;

- Соответствие содержания сформулированной теме, поставленным целям и задачам;

- Владение предметными знаниями, нормативной базой, современными технологиями

- Чёткость изложения материала, лаконичность, наглядность

- Полнота раскрытия выбранной темы проекта;

- Значимость материала для других

- Качество оформления работы (единый стиль, наличие фотоматериалов, зарисовок, списка используемых источников информации).

- Обоснованность выбранных методик для проведения исследований;

Критерии оценивания работы учащихся

1. Степень самостоятельности в выполнении различных этапов работы над проектом.

2. Степень включенности в групповую работу и чёткость выполнения отведённой роли;

3. Практическое использование предметных и общешкольных ЗУН;

4. Количество новой информации, использованной для выполнения проекта;

5. Степень осмысления использованной информации;

6. Уровень сложности и степень владения использованными методиками;

7. Оригинальность идеи, способа решения проблемы;

8. Осмысление проблемы проекта и формулирование цели проекта или исследования; 9. Уровень организации и проведения презентации: устного сообщения, письменного отчѐта, обеспечения объектами наглядности;

10. Владение рефлексией;

11. Творческий подход в подготовке объектов наглядности презентации; 12. Социальное и прикладное значение полученных результатов.

**Приложение 5. КУГ**

## **Календарный учебный график на 2023-2024 учебный год** детское объединение «Мультстудия Кадр» **группа № 1 (8-16 лет)** Педагог: Осокина Ирина Владимировна

# *Продолжительность учебного года*

<span id="page-18-0"></span>**Начало учебного года** – 1 сентября 2023 года Комплектование группы: с 1 сентября по 10 сентября 2023 года Начало занятий - 16.09.2023 года **Окончание учебного года** - 31 мая 2024 года Продолжительность учебного года - 30 недель блок №1, 4 недели – блок №2 **Праздничные дни:** 4 ноября - День народного единства; 7 января - Рождество Христово; 23 февраля - День Защитника Отечества; 8 марта - Международный женский день; 1 мая - Праздник Весны и Труда; 9 мая – День Победы. **Каникулы:** Осенние: с 30 октября 2023 г. по 5 ноября 2023 г. (9 календарных дня) Зимние: с 31 декабря 2023 г. по 8 января 2024 г. (9 календарных дней)

**Текущий контроль:** 3.10 2023г.- 24.10.2023г. 5.12.2023г.-26.12.2023г. **Промежуточная аттестация:** 17.05.2024г. по 31.05. 2024 г. **Количество часов, режим занятий:** Продолжительность одного занятия: 45 минут Перерыв между занятиями: 10 минут Количество занятий в неделю: 2 (по 2 занятия 1 раз в неделю) Количество учебных часов в неделю: 2 Количество за учебный год: 68 ч.

**Занятия в детском объединении проводятся в соответствии с учебной нагрузкой педагога и расписанием занятий.**

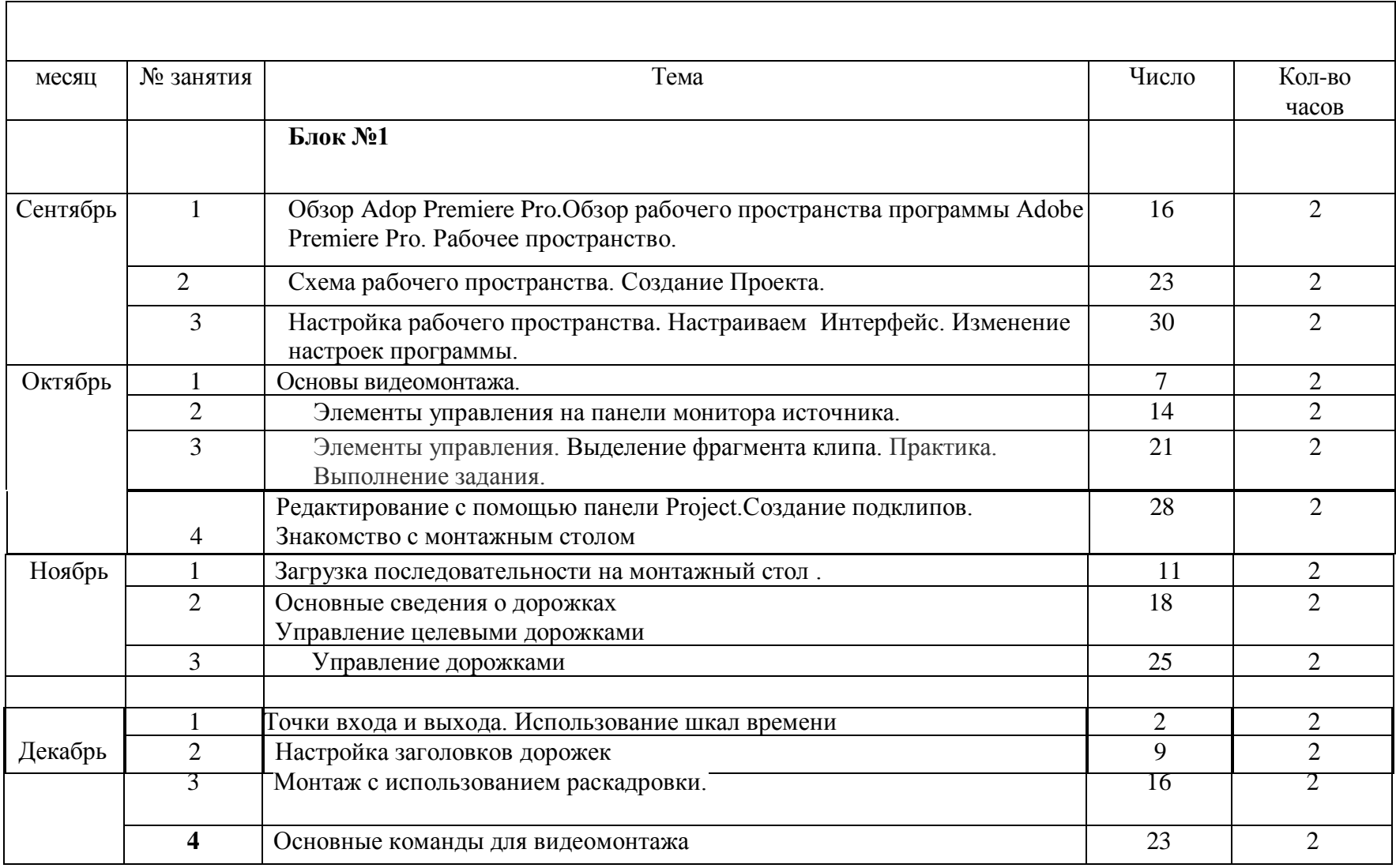

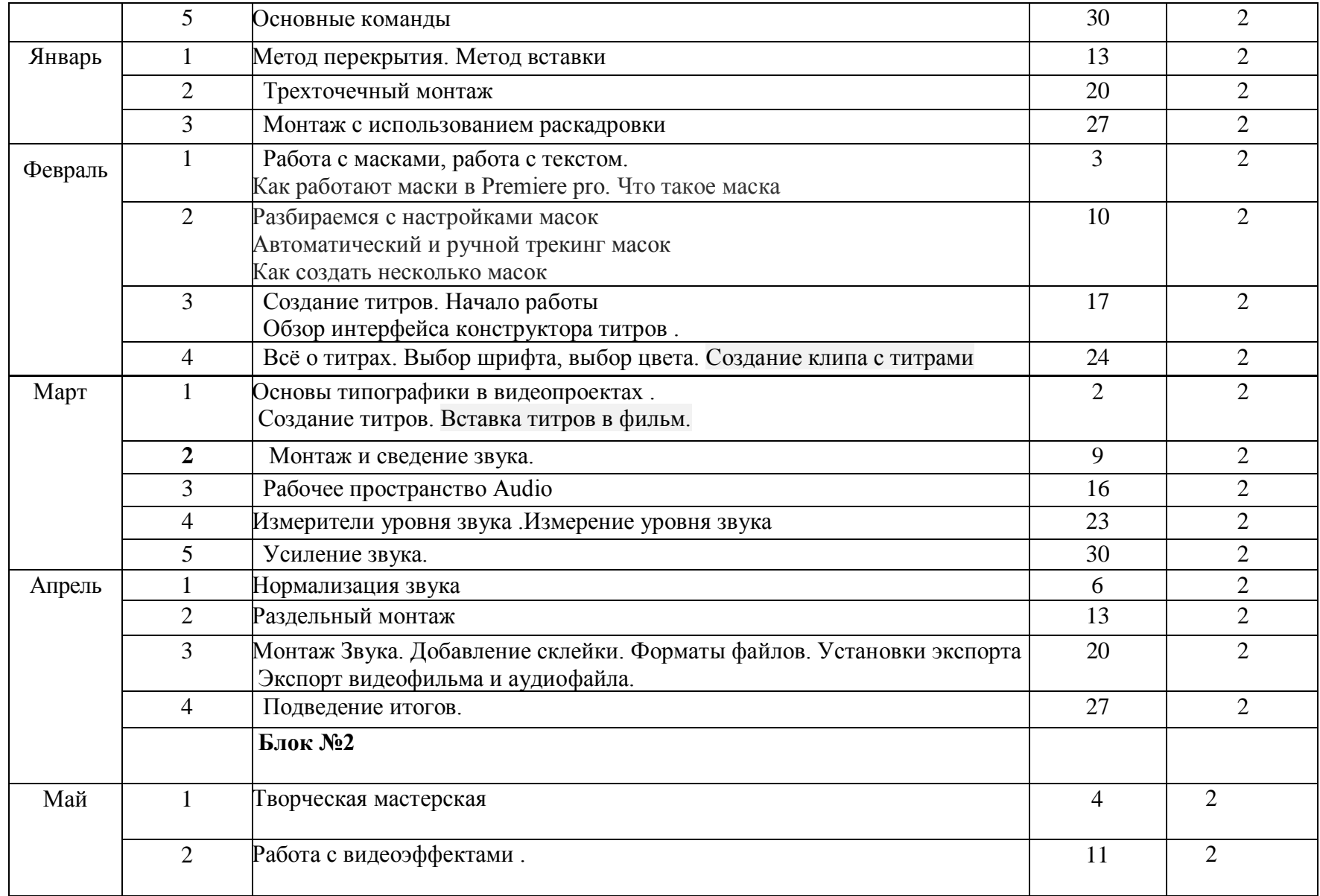

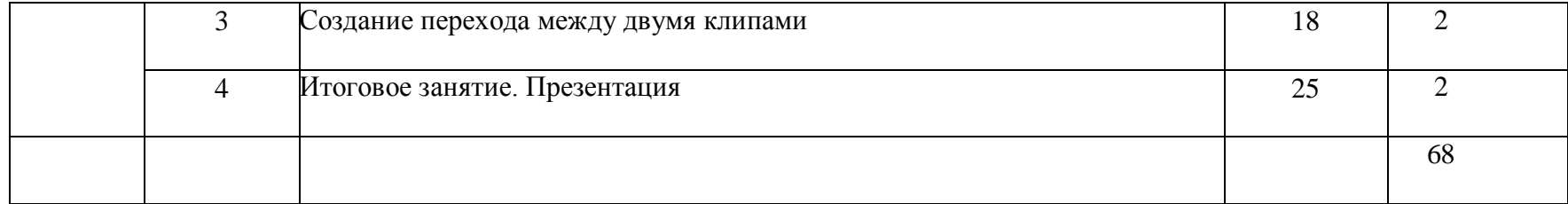

ДОКУМЕНТ ПОДПИСАН ЭЛЕКТРОННОЙ ПОДПИСЬЮ

**МУНИЦИПАЛЬНОЕ БЮДЖЕТНОЕ УЧРЕЖДЕНИЕ ДОПОЛНИТЕЛЬНОГО ОБРАЗОВАНИЯ "РАЙОННЫЙ ЦЕНТР ДОПОЛНИТЕЛЬНОГО ОБРАЗОВАНИЯ",** Бойцова Елена Владимировна, директор

**26.12.23** 09:43 (MSK) Сертификат 6CB0054C146887301AEA72CCFB0841E9

23